# **I. KARTA PRZEDMIOTU**

- 1. Nazwa przedmiotu: **KOMPUTEROWE WSPOMAGANIE CNC**
- 2. Kod przedmiotu: **Knc**
- 3. Jednostka prowadząca: **Wydział Mechaniczno-Elektryczny**
- 4. Kierunek: **Automatyka i Robotyka**
- 5. Specjalność: **Komputerowe wspomaganie automatyki i robotyki**
- 6. Moduł: **Moduł programowania**
- 7. Poziom studiów: **I stopnia**
- 8. Forma studiów: **stacjonarne**
- 9. Semestr studiów: **V**, **VI**
- 10. Profil: **ogólnoakademicki**
- 11. Prowadzący: **mgr inż. Krzysztof Świątek**

#### **CEL PRZEDMIOTU**

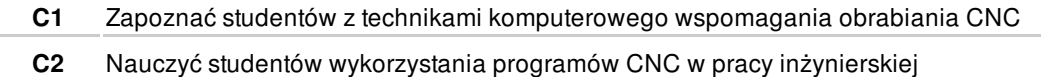

#### **WYMAGANIA WSTĘPNE W ZAKRESIE WIEDZY, UMIEJĘTNOŚCI I INNYCH KOMPETENCJI**

- **1** Posługiwanie się technologią informacyjna w sposób umożliwiający samodzielną prace na komputerze
- **2** Potrafi posługiwać się wybranym systemem CAD

# **EFEKTY KSZTAŁCENIA**

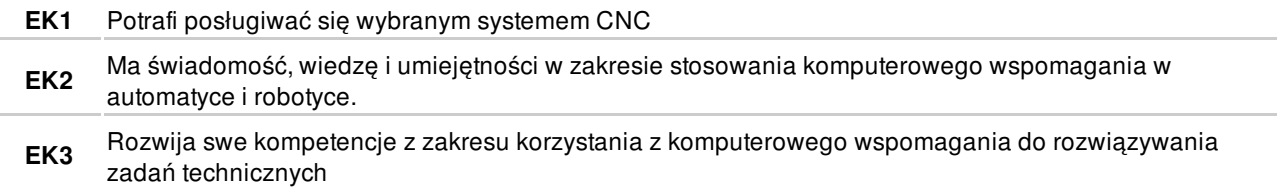

#### **TREŚCI PROGRAMOWE**

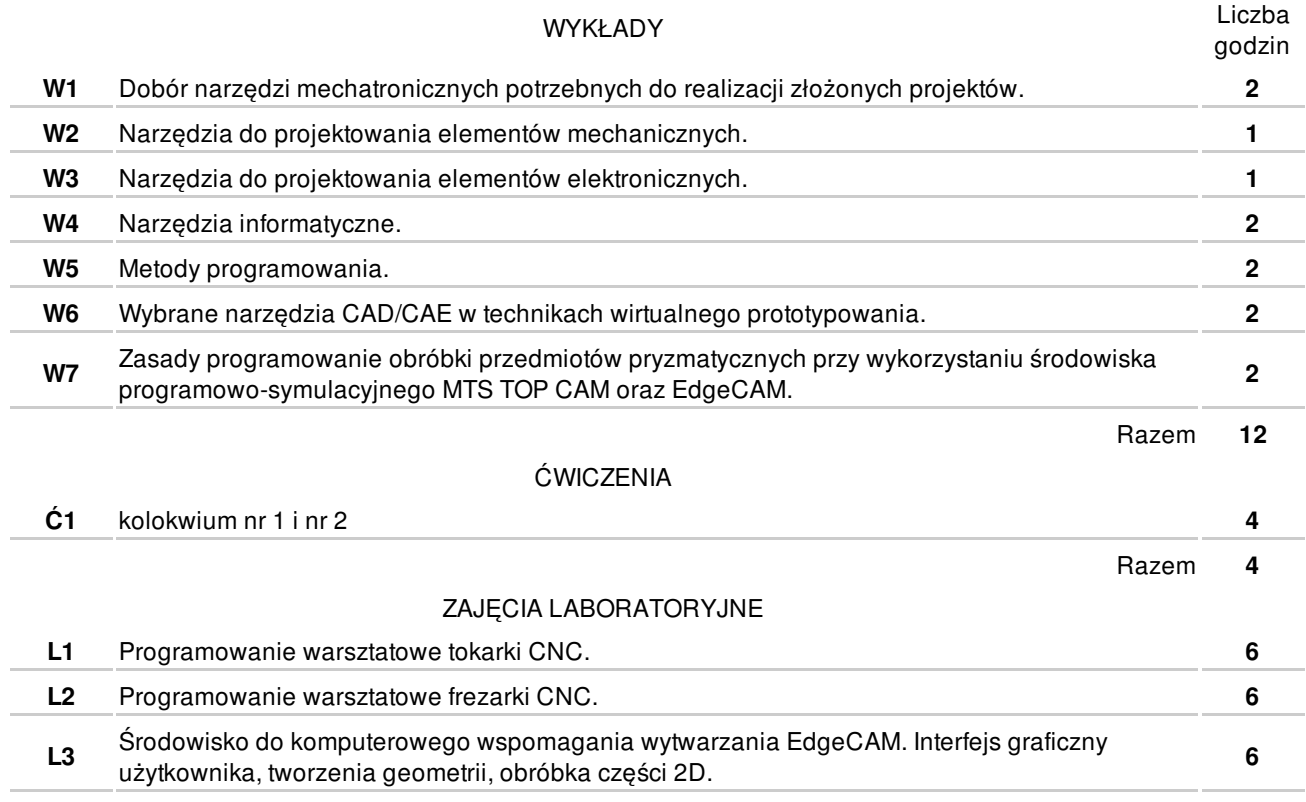

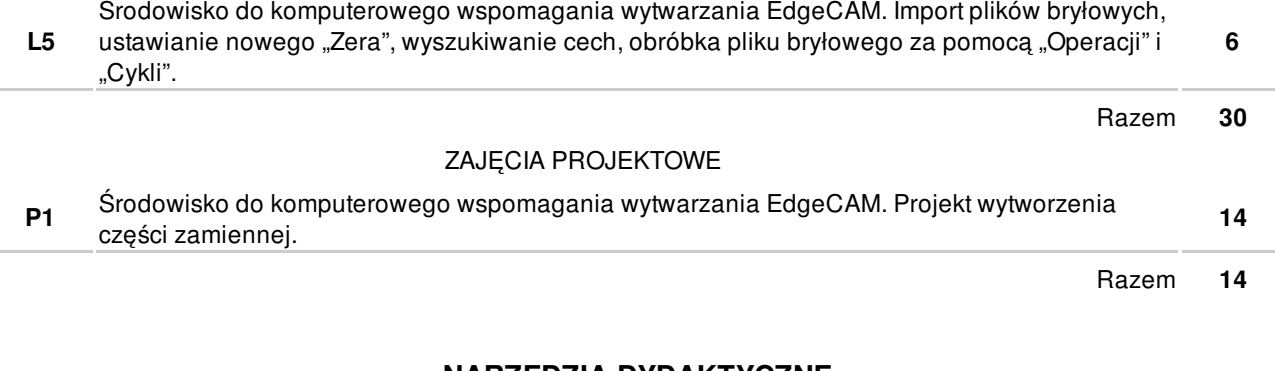

#### **NARZĘDZIA DYDAKTYCZNE 1** Notebook z projektorem

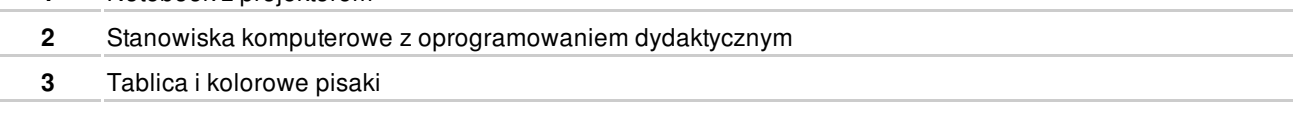

# **SPOSOBY OCENY**

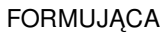

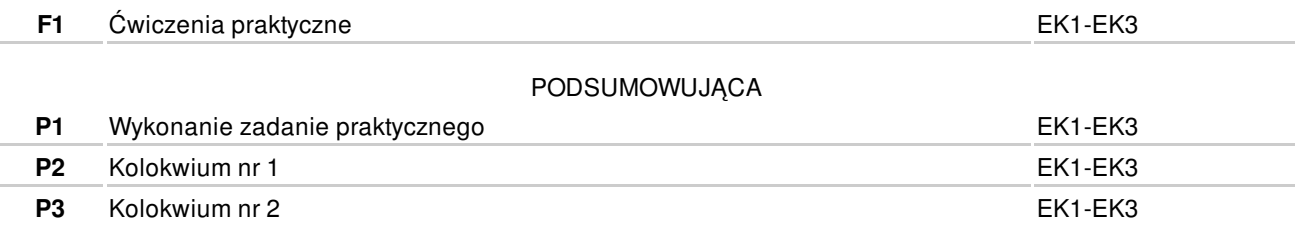

# **OBCIĄŻENIE PRACĄ STUDENTA**

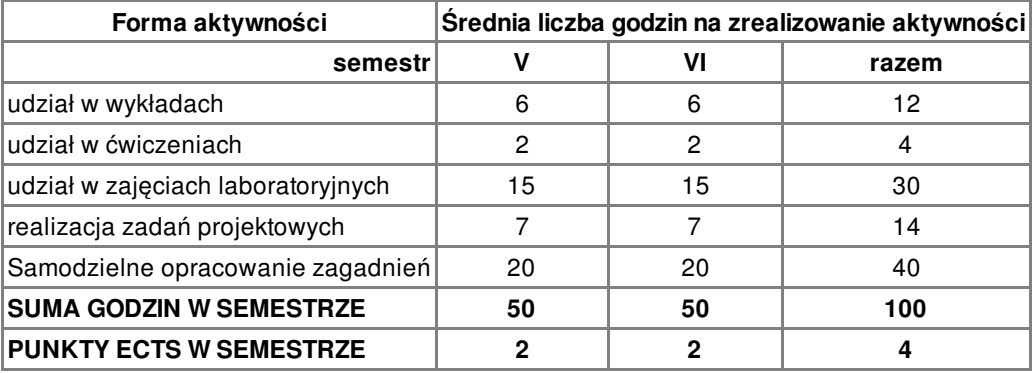

# **LITERATURA**

#### PODSTAWOWA

- **1** Feld M. Podstawy projektowania procesów technologicznych typowych części maszyn. WNT, W-wa 2003.
- **2** Augustyn K. EdgeCAM komputerowe wspomaganie obróbki skrawaniem –Wyd. Helion 2007.
- **3** Honczarenko J.: Obrabiarki sterowane numerycznie, WNT 2009

#### **UZUPEŁNIAJĄCA**

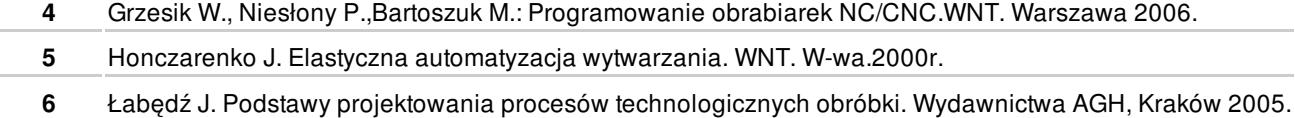

#### **PROWADZĄCY PRZEDMIOT**

# **Formy oceny**

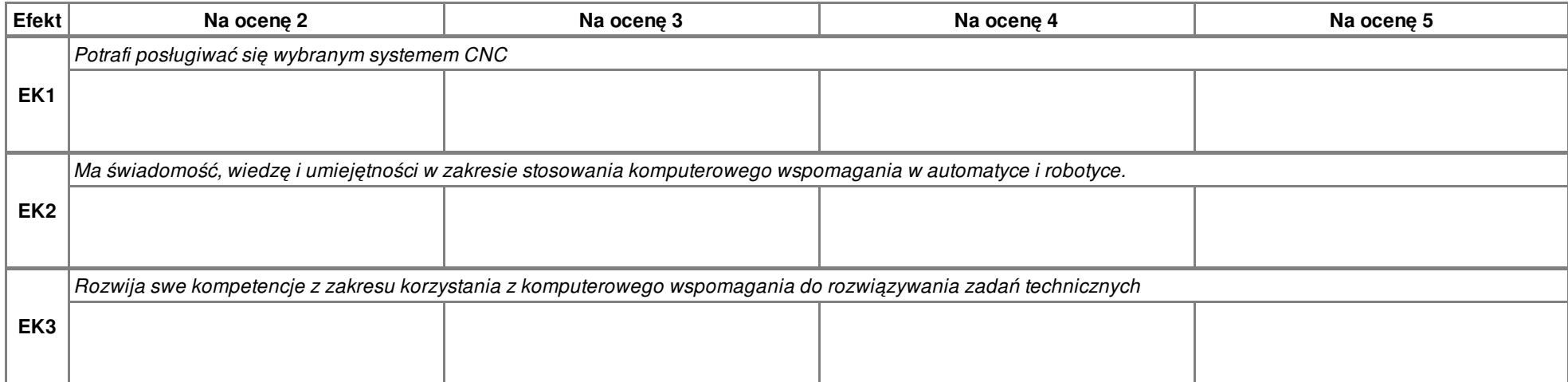